# **Školní časopis F A C Í R**

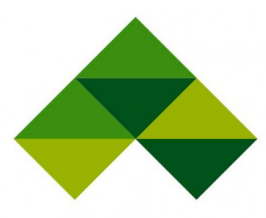

**Občasník školního časopisu pro ČLA Trutnov**

Vydání 1/2021

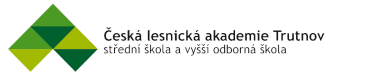

## **Vážení čtenáři**,

dostává se vám do rukou nové zpracování školního časopisu FACÍR, který se bude věnovat různým tématům, pestrým rubrikám a zajímavým rozhovorům.

Poslední dobou školní časopis zaostával a neměl skoro žádný příjem informací. Na tak prestižní školu mě to mrzelo. Skoro každá střední škola disponuje svojí redakcí nebo nějakými jedinci, kteří svůj školní časopis zásobují pravidelnými články. Proto jsem v době karanténní přemýšlel o zlepšení našeho FACÍRA. Sestavil jsem malou redakci ze studentů a studentek, se kterými se vám pokusíme v téhle nelehké době poskytnou příjemné čtení.

Školní časopis se budeme snažit vydávat každý druhý měsíc formou elektronickou. Později budeme přemýšlet o papírové verzi, ale zatím si vystačíme s tímto.

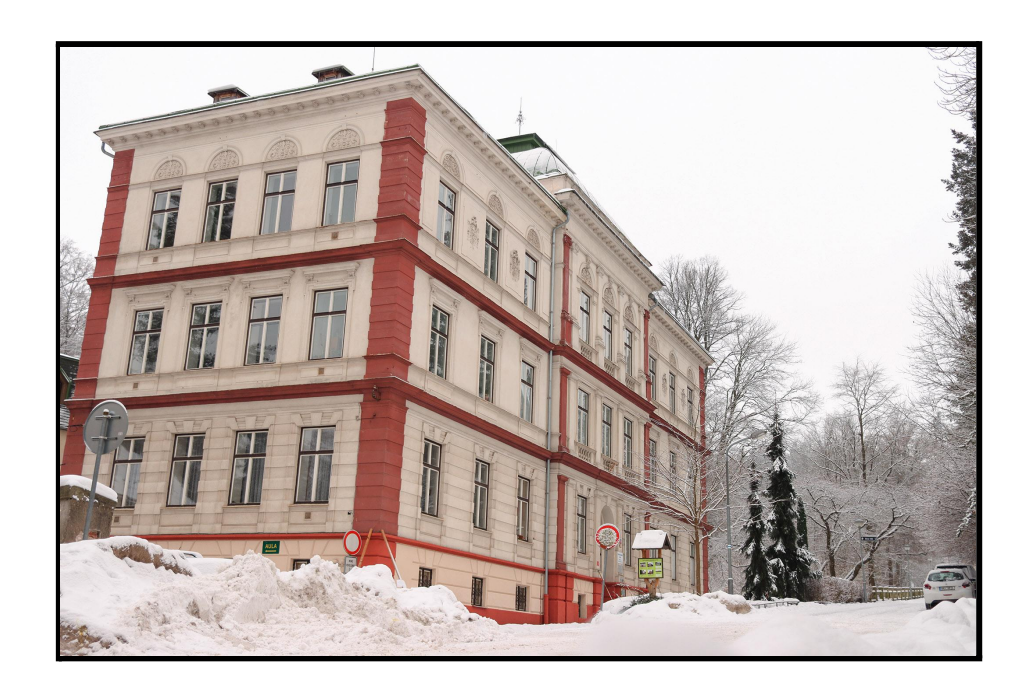

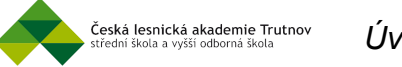

V tomto čísle školního časopisu na vás čeká spousta zajímavých článků. Seznámíme vás s historií našich školních časopisů, poskytneme vám zábavný rozhovor dvou absolventů.

Dozvíte se, kteří ptáci zavítají na vaše zimní krmítko, nebo jaké druhy můžete potkat v blízkosti vašeho obydlí. Poradíme vám tipy a triky jak vyfotit a následně, v čem upravit fotografii na vašem mobilním zařízení. Seznámíme vás také s aktivními dobrovolnými kroužky, které na naší škole máme, a jak v téhle nelehké době fungují. Dále také prozradíme, jaké zajímavosti skrývá rostlina lidově zvaná hořepník. Tajemné Krkonoše v podání slohové práce nebo první díl našeho komiksu "Eulalian - Život divokého prasete".

*"Za celou redakci vám přeji krásné počtení. Snad vám tahle naše maličkost v téhle nesnadné době alespoň trochu zvedne náladu."*

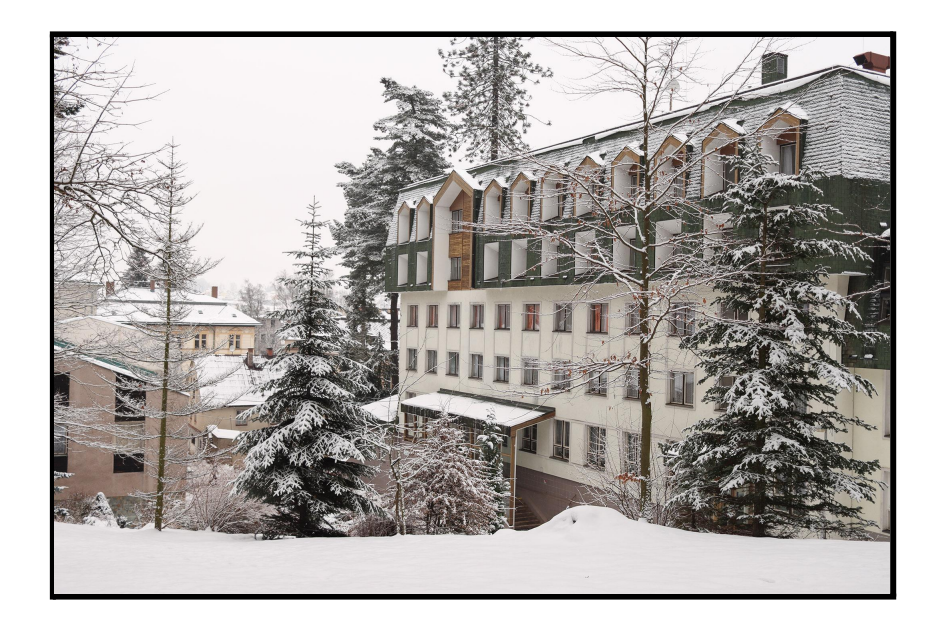

*Šéfredaktor*

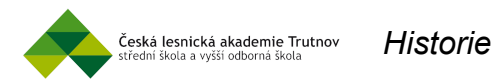

## **Školní časopis** *Historie Facíra*

*Téma: Historie školního časopisu Autor: Šéfredaktor Zdroje fotografií: @Pohadky.cz, @JiriRajs, @CLA*

acír jako školní časopis se vydává na naší škole už řadu let.

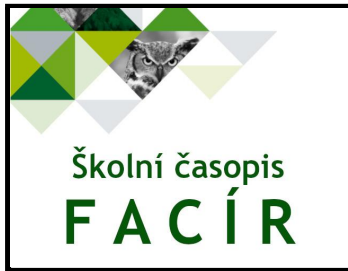

Za celou tu dobu změnil několikrát své jméno a přesto si zachoval svou vážnost a prestižnost. K předchůdcům FACÍRA můžeme zařadit měsíčník nebo občasník LESÁK a MLADÝ LESNÍK nebo

třeba týdeník Nástěnné noviny. První číslo našeho FACÍRA vyšlo v roce 1947

pod vedením šéfredaktora Otta Bartoně. Poté byl název opět změněn a k FACÍRU se studenti vrátili až v roce 1964. Od této doby školní časopis vychází nepravidelně.

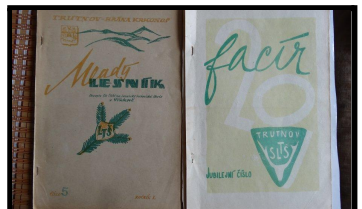

Facír přišel do českého jazyka z němčiny. Facír byl myslivecký mládenec bez místa. Tito facírové

byli zkušení, věděli vše o lesním prostředí a každý je obdivoval. Každá ves měla své facíry.

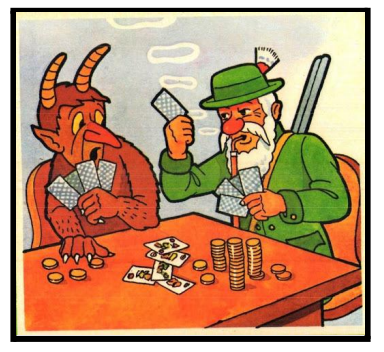

Ti chodili po myslivnách a po zámcích vypomáhat na podzim nebo na honech, jelikož to bývali výborní střelci. S facírem bylo vždy náramně. Neustále oplýval žerty a

člověk se s ním nenudil.

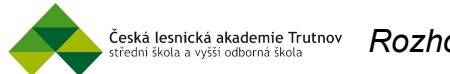

## *Vzpomínáme na studium spolu s bývalými studenty*

*Téma: Rozhovor dvou absolventů Autor: Šéfredaktor Zdroje fotografií: @VojtechKohout*

Ředitel Krkonošského národního parku nebo kantor odborných předmětů? Jaký mají bývalí studenti názor na dnešní formu výuky? Na to jsme se zeptali pana

PhDr. Robina Böhnische a pana Ing. Luboše Němečka.

#### **Když jste byl malým dítětem, o jakém povolání jste snil?**

*Böhnisch:* Kromě časově limitovaného prezidentského období jsem asi vždycky chtěl být hajným, nebo učitelem. Což bylo pravděpodobně dáno skvělými učiteli mých nejoblíbenějších předmětů.

*Němeček:* Naše generace měla dva vzory. Já chtěl být kosmonaut, ale splnil se mi popelář. Tři roky jsem pracoval v odpadové firmě.

#### **Co Vás lákalo ke studiu na ČLA Trutnov?**

*Böhnisch:* On ten začátek 90. let, vlastně dva roky po Sametové revoluci, byl ještě docela složitý co se týkalo výběru školy. Byli jsme limitováni počtem přihlášek, ročníky z poloviny 70. let byly velmi silné a trutnovské školy obecně považovány za velmi prestižní. Zejména lesárna platila pořád za takřka nedostupnou, podobně gymnázium. Zájem o přírodu mě víc táhl na lesárnu. Pomohl taky argument, že maturita z odborné školy je pro případ nepřijetí na vysokou školu lepší než maturita na gymplu. No a pak tu byla vidina, že na uniformu poletí holky.

*Němeček:* Táta byl lesník, mamka pracovala na lesním závodě. Bydlel jsem v paneláku lesního závodu. Rodiče kamarádů byli lesníci. Chodili jsme si hrát do lesa. S kamarády jsme založili družinu ochránců přírody – DROP. To nemohlo dopadnout jinak.

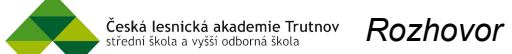

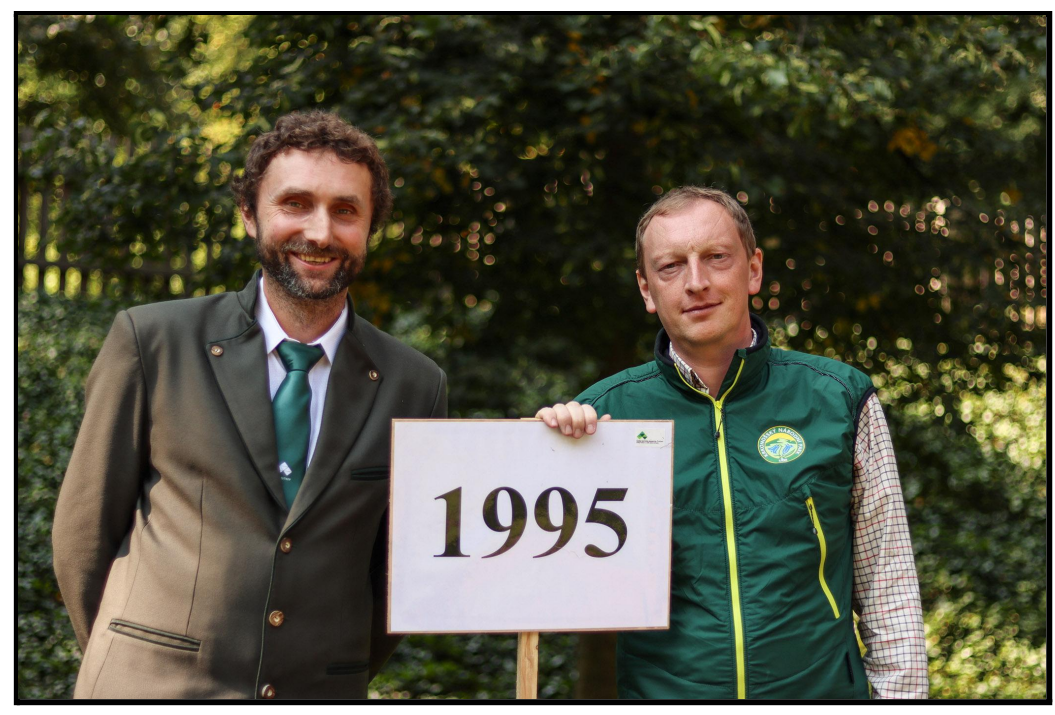

#### **Jak vzpomínáte na studium na ČLA?**

*Böhnisch:* S odstupem času má asi každý tendenci si ty časy studia trochu idealizovat, ale obecně můžu říct, že to byla parádní doba. Můj ročník ještě zažil některé pedagogické legendy, učitelé se nebáli s námi podnikat spoustu exkurzí, podívali jsme se do světa. To je pro vás dnes skoro samozřejmost, ale nezapomeňte, že my nastupovali vlastně krátce po pádu železné opony. Naše třída byla vcelku dobrá parta, svým způsobem dost odbojná. V době mého studia se měnil ředitel školy, Jaromíra Sixtu nahradil Josef Štych. Ten měl poměrně jasnou představu například o oblečení studentů, kterou ovšem mohl plně realizovat až po tom, co náš ročník odmaturoval a zmizel ze školy. Konečně náš skvělý třídní Milan Jiřišta s námi v roce 1991 začínal s černými vlasy a loučil se s námi už zcela šedovlasý.

*Němeček:* Už těžko. Je to třicet let, co jsem nastoupil do prvního ročníku. Zažil jsem ještě starou gardu učitelů jako byl třeba pan Vojtěchovský, kterého jste možná ještě potkávali na obědě. Zároveň jsem měl za třídního pana Jiřištu, kterého jsem vystřídal jako učitele biologie a matematiku mě učil pan Kejklíček.

#### **Napadlo Vás při Vašem studiu na ČLA, že budete ředitelem Krkonošského národního parku?**

*Böhnisch:* Ne, ani dlouho potom. KRNAP byl pro mě vždycky něco jako bůh na obláčku. Něco z jiného světa, kde pracují vědci na ochraně těch nejhezčích rostlin a tak vůbec posvátných koutů české přírody. Pár jsem jich znal z letní školy mladých ochránců přírody, v paměti mi utkvěl třeba výborný entomolog Jan Vaněk. Je třeba říct, že KRNAP byl do dob mého studia trochu jinou organizací a jiným prostorem než dnes. Kupříkladu lesy, které má nyní KRNAP ve správě, byly pod něj delimitovány z Východočeských státních lesů právě v dobách mého studia na lesárně, konkrétně v roce 1994.

#### **Napadlo Vás při Vašem studiu na ČLA, že zde budete jednou učit?**

*Němeček:* Tenkrát jsem řešil jiné věci. Hodně jsme chodili na brigády a pak cestovali. V devadesátých letech po revoluci jsem se se školou podíval do Rumunska, Španělska, Švédska, na Rujánu. Zpětně musím našim učitelům poděkovat za všechny ty možnosti.

#### **Jaký předmět byl pro Vás ten nejzajímavější a naopak ten, který jste nenáviděl?**

*Böhnisch:* Měl jsem velmi rád nauku o lesním prostředí. Poutavě ji vyučoval Josef Štych a když to tak zpětně hodnotím, je to předmět, který dává dobrý základ všeobecnému přehledu absolventů lesárny v přírodních vědách. Bavila mě biologie, na kterou nás měla paní Marie Havířová. No a úplně nejoblíbenějším předmětem byla lesnická botanika s naším třídním Milanem Jiřištou. Nejde ale také v pozitivním rovině nepřipomenout český jazyk a literaturu s legendárním Jiřím Uhlířem. Z jeho náročných diktátů a také z velkorysého přehledu literatury, umění, nebo filmové teorie těžím dodnes. Pral jsem se s matematikou. A obvykle nevyhrával. S Petrem Kejklíčkem jsme si už ale odpustili.

*Němeček:* Měl jsem rád angličtinu. Doufám, že to bylo vidět. Ověřte to u paní učitelky Povrové. Nervózní jsem byl z praxe. Orientace v mapě, ukázat kde jsou autobusové zastávky na cestě na školní polesí.

#### **Jaký byl Váš bývalý spolužák Luboš Němeček? Jak se učil? Máte s ním nějakou vtipnou historku?**

*Böhnisch:* Luboš byl oblíbený vtipný glosátor situací, které nastávaly při výuce, nebo obecně ve studentském životě. Učil se samozřejmě nadprůměrně dobře, proto dnes může vyučovat na České lesnické akademii, to dá rozum. Jako velký bonus pro rozhled jeho studentů vidím jeho předešlé působení na Správě CHKO Broumovsko.

#### **Jaký byl Váš bývalý spolužák Robin Böhnisch? Jak se učil? Máte s ním nějakou vtipnou historku?**

*Němeček:* Robin také psal do studentského časopisu. Založil se spolužáky časopis Antifacír. Z názvu je zřejmé, že nešlo o oficiální studentský časopis lesnické školy. Už tenkrát byl jiný než většina z nás.

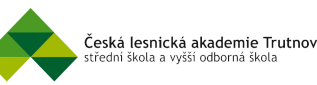

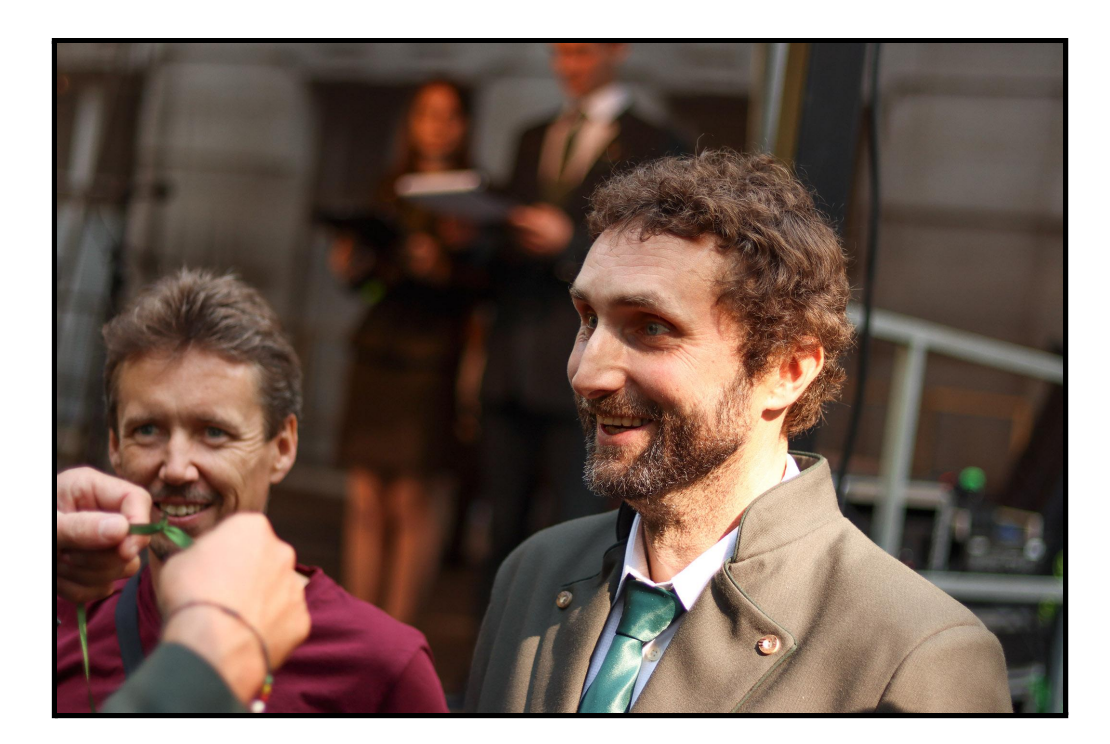

#### **Jaký máte názor na to, že na ČLA přibyl obor Ekologie a životní prostředí a obor Mechanizace a služby? Kdyby tyto obory byly v době Vašeho studia, vybral byste si nějaký?**

*Böhnisch:* V době, kdy se tak stalo, asi nebylo vyhnutí. A nakonec to vidím jako dobrý krok, který bude možné ještě do budoucna rozvinout systémem dílčích specializací ve vyšších ročnících. Kdybych mířil na lesárnu dnes, dost pravděpodobně bych právě obor životního prostředí volil. Jsem odjakživa názoru, že lesník je přírodovědec. A možnost studovat širokou škálu oborů o přírodě pod jednou střechou je prostě paráda.

*Němeček:* Já mám vystudované klasické lesnictví. Dělal jsem tři roky městského hajného, tři roky v odpadové firmě a dvanáct let lesníka na CHKO. Profesní život je pestrý. Prakticky jsem vystřídal všechny tři obory, které se na škole vyučují. Nikdy nevíte, jaká specializace se vám bude hodit.

#### **Jak vnímáte současnou formu online studování v téhle nelehké době? Myslíte si, že takové odborné předměty se dají učit online?**

*Böhnisch:* Online výuka má místo na australských samotách. Když to ale jen trochu jde, je potřeba být u toho. Radit se, konzultovat, pracovat s přírodninami a s technikou. Budovat partu a podnikat věci, na které se potom s odstupem vzpomíná. Přes monitor si neověříte, že lipové dřevo hořce voní... Online výuka není dlouhodobě udržitelná a snad bude co nejdříve možné se zase scházet ve škole.

*Němeček:* Já to beru jako nutnost. Co jiného nám zbývá? Snažím se vám předat maximum vědomostí. Vezměte si, že studium vyššího lesnictví při zaměstnání je založené také jen na samostudiu. Hodně záleží na přístupu studentů.

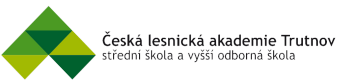

## *Jaké druhy ptáků můžeme vidět v blízkosti našeho obydlí?*

V této době je pro ptáky složité si nějakou potravu najít, a tak jim můžeme situaci ulehčit přikrmováním. Je dobré začít s přípravou krmiva včas. Například sběrem a sušením plodů jeřabin, šípků nebo semen. Při tomto zimním přikrmování musíme dbát na to, aby mělo krmítko dostatečně velkou stříšku (přesah), aby do krmítka nepršelo a potrava nehnila.

*Téma: Rozpoznání druhů našich ptáků Autor: Apolena Ryndová Zdroj fotografií: @VojtechKohout*

#### *Jak vypadají jednotlivé druhy a co mají nejraději?*

**SÝKORA KOŇADRA, SÝKORA MODŘINKA** *(Parus major, Cyanistes caeruleus)*

Sýkory patří mezi nejčastější ptáky, které na našem krmítku můžeme vidět.

- Sýkoru koňadru poznáme podle bílých skvrn na tvářích ve tvaru kapky, jež jsou ohraničené černou barvou. Je také mnohem větší než ostatní druhy sýkor.

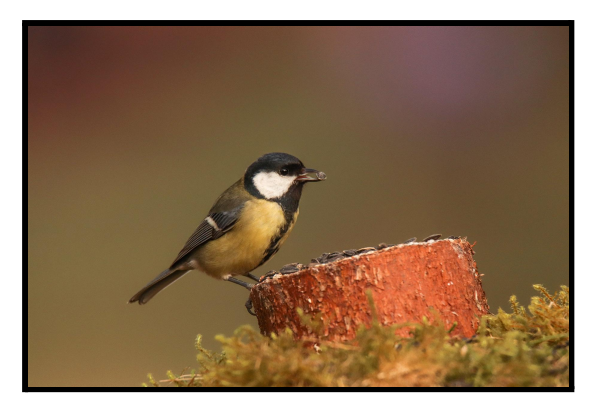

- Modřinku poznáme snadno, a to tak, že je výrazně menší než koňadra a oproti ní má modře zbarvenou hlavu a namodralé letky.

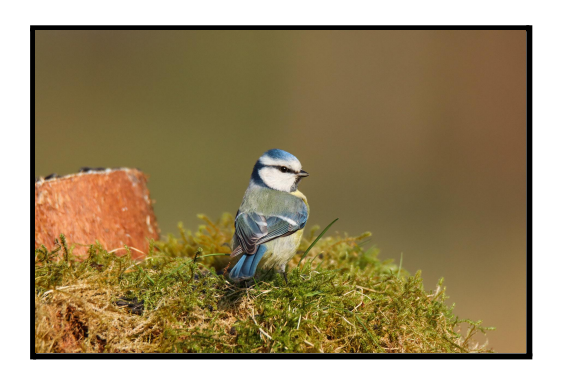

Sýkory ocení olejnatá semena jako je například slunečnice. Uvítají i lůj nebo zavěšené tukové koule.

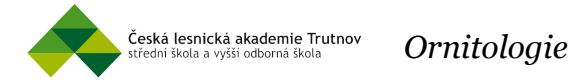

#### **VRABEC DOMÁCÍ, VRABEC POLNÍ** *(Passer domesticus, montanus)*

Někdy je opravdu složité od sebe rozeznat tyto dva druhy, avšak máme tu pravidla, kterými se můžeme řídit.

- Vrabec domácí má šedé čelo a bílo-šedé tváře.
- Vrabec polní má hnědé temeno a černou skvrnu na bílé tváři.

Vrabci na krmítko přilétají po většinu času v hejnech. Řadíme je mezi zrnožravé ptáky, a tak je můžeme potěšit například různými semeny.

#### **KOS ČERNÝ** *(Turdus merula)*

Kosa asi není nutné představovat, ale jak poznáme jeho samičku?

- Samice bývají hnědé s šedými skvrnami na spodní části těla. Nemají žlutý zobák!
- Samec má typické černé tělo a žlutý zobák.

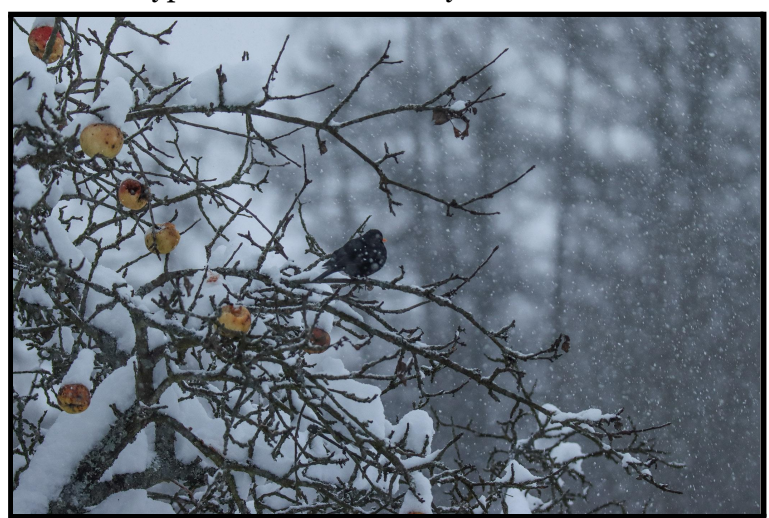

Na krmítku můžeme kosa potěšit bobulemi a plody nejrůznějších dřevin. Rád si pochutná na jablkách, rýži, mrkvi, nepohrdne ovesnými vločkami nebo vařenými bramborami.

#### **PĚNKAVA OBECNÁ** *(Fringilla coelebs)*

- Pěnkavu poznáme podle těla v odstínech růžové barvy a šedého týlu a temena.
- Samice má na letkách bílou pásku.

Pěnkavě můžeme přichystat semena stromů (bukvice), plevelů nebo rostlin. Pochutná si také na plodech jeřabin, slunečnicových jádrech či ovesných vločkách

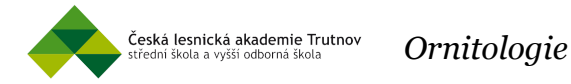

#### **ŽLUNA ZELENÁ** *(Picus viridis)*

Žluna oproti jiným datlovitým druhů tak často "nebubnuje" (rychlé klepání zobákem do rezonujícího dřeva), zatímco se projevuje typickým zvukem "*glyk glyk glyk glyk"*. Nepatří mezi druhy ptáků, kteří krmítko navštěvují. Přesto na ni můžeme během zimní procházky narazit.

- Olivově zelená s výrazně červenou čepičkou. Samičku můžeme poznat podle černě zbarveného pruhu pod světlem. Samci mají naopak červený pruh.

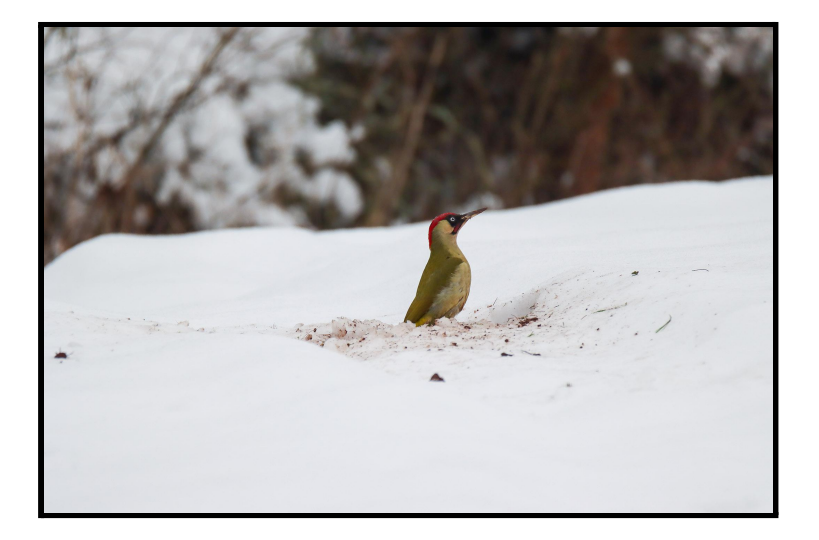

Žluna vyhledává potravu často na zemi. Živí se převážně mravenci, které vyhledává dlouhým zobákem.

#### **ZVONEK ZELENÝ** *(Chloris chloris)*

- Zvonek vyniká svým olivovým zbarvením. Na letkách má šedé a žluté pásy.

Zvonci navštěvují krmítka v hejnech. Potěšit je můžeme s plody, bobulemi a semeny. Nepohrdnou slunečnicí, jež konzumují ve velkém množství.

#### **ČÍŽEK LESNÍ** *(Spinus spinus)*

- Čížek je od zvonka zeleného výrazně menší. Zdobí ho žluté zbarvení se žlutočernými pruhy.

Potěšíme ho drobnými semeny nebo drcenou slunečnicí.

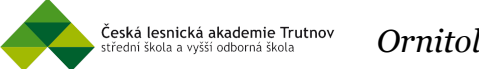

#### *Ornitologie*

#### **STEHLÍK OBECNÝ** *(Carduelis carduelis)*

- Stehlík je takový menší vrabec, avšak má typicky zbarvenou hlavičku. Bílý okraj zdobí červenou hlavičku a kolem světel má černou páskuel. Černé letky jsou přerušeny širokým žlutým pásem (je vidět zejména za letu).
- Samičky jsou zbarveny stejně jako samci, jen jejich zbarvení není tolik syté.

Na krmítka přilétají v hejnech. Nepohrdnou různými semeny, nejraději mají semínka bodláků a jiných plevelů.

#### **STRAKAPOUD VELKÝ** *(Dendrocopos major)*

Strakapoud nepatří mezi běžné návštěvníky krmítka, ale také ho tam můžeme zahlédnout.

- Je černobíle zbarvený s červenými ocasními krovkami. U samců si můžeme všimnout červeně zbarveného týlu.

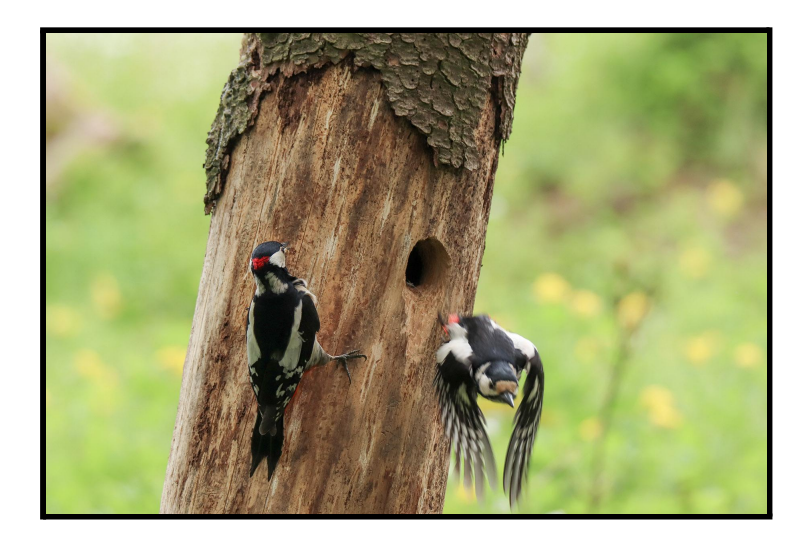

Živí se převážně semeny jehličnatých stromů, plody, bobulemi a rád si pochutná na zavěšeném loji.

#### **BRHLÍK LESNÍ** *(Sitta europaea)*

- Brhlík patří mezi malé pěvce z čeledi brhlíkovitých. Poznáme ho podle oranžového břicha, modro-šedých zad a černého pruhu přes světlo táhnoucího se už od zobáku.

Na krmítko přilétají jednotlivě a můžeme je přilákat tukem, ovesnými vločkami, různými druhy semen jako je kukuřice. Nepohrdnou vlašskými nebo lískovými ořechy, které pomocí špičatého zobáku rozlouskávají.

*"A závěrem vám přeji příjemné pozorování u krmítka"*

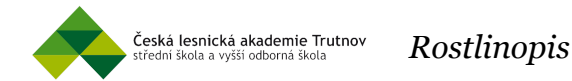

*Téma: Zajímavosti o hořci Autor: Šéfredaktor Zdroje fotografií: @VojtechKohout*

## *Hořepník modrý*

Neboli Hořec tolitovitý (Gentiana asclepiadea) je hustě trsnatá rostlina, na kterou narazíte třeba při vašich procházkách v horních partiích Krkonoš. Na první pohled si všimnete jeho krásně zbarvených korunních květů. Mohou mít modrou, fialovou, bílou nebo vzácně narůžovělou barvu. Je to způsobeno nedostatkem barviv v květech nebo ovlivněním pH v půdě. Pokud bude podloží, na kterém hořec roste kyselé, tak jeho květy budou mít barvu více do fialova, ale když bude podloží více zásadité, tak květy budou více do modré barvy. Není to tak ale vždy. Zajímavé je také u hořce jeho postavení listů na stonku. Pokud roste na přímém slunci, tak jeho listy rostou křižmostojně tak, aby si nestínily. Když se hořec nachází v nějakém zástinu, tak jeho listy budou vodorovně za sebou a ve dvou řadách, aby zachytily nejvíce slunečního světla. Díky své hojnosti si hořec zasloužil místo spolu se zvonkem českým (Campanula bohemica) místo ve znaku Krkonošského národního parku. Hořec tolitovitý je v Krkonoších hojný, přesto je zákonem chráněný.

Ale dříve ho staří patykáři a mastičkáři sbírali kvůli jeho "léčivým účinkům". Nevyhledávali květ, ale kořeny, které posloužily proti vzteklině, plicním neduhům, bolestem jater nebo proti napadení cizopasnými červy. Hořkost hořce je opravdu hořká. Naši předci ho přidávali do různých likérů, velmi často ho využívali na výrobu tradiční "honcouky" (podle sedláka Honců z Horních Štěpanic) nebo ho přidávali do čaje. Díky jeho oblíbenosti, si zasloužil lidové jméno "Rostlina královská".

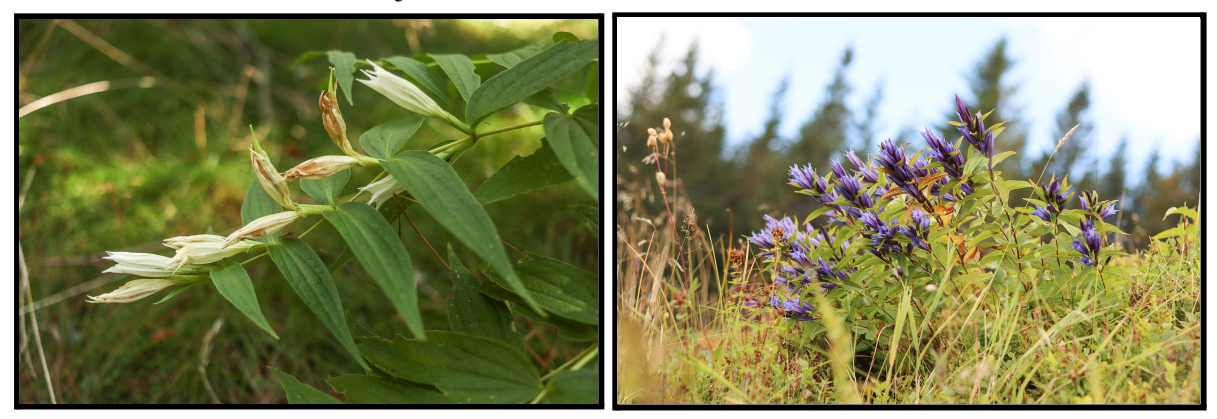

*Téma: Krkonoše v podobě líčení Autor: Šéfredaktor*

## *Krkonoše*

Je jen jedno místo, které se od ostatních liší. Tam, kde sám vládce hor dohlíží nad krásnou a pestrobarevnou krajinou. Pohoří, které vzniklo v prvohorách, bylo obrovské a zašpičatělé. Následně bylo ve třetihorách rozlámáno a ve čtvrtohorách pohlceno ledovcem, který dal horám svou výjimečnost. Počasí si zde nevybírá. V jednu chvíli vás slunce hladí po tváři a než si stihnete sundat bundu, udeří na vás pravé tundrovské počasí.

V horních partiích stále ještě sníh podřimuje. U potůčků a bystřin v nižších polohách rozkvétají první jarní květiny. Krajina se začíná probouzet ze zimního spánku, mohutné bukové porosty oblékají svůj zelený šat, jezevec vylézá ze svého brlohu a ptáčci jako sbor zpívají líbezné melodie.

Měsíc červen otevírá bránu slunečním paprskům, které krajinu ohřívají. Zbytky sněhu se už jenom povalují na místě zvaném "Mapa republiky". Turisté navštěvují horské chalupy, kde jim místní nabízejí něco dobrého k snědku . Osmá hodina odbíjí ve vrcholcích hor začátek divadla. Jitřenka, jako hořící rudě oslňující koule, obarvuje krajinu do plamene. Po skončení rudé scény přichází na řadu podtitulková scéna. Mraky, co by přes den bílé naducané chomáčky, se navečer zbarvují do rudé barvy. Rozeseté červánky po celém nebi připomínají cukrovou vatu prodávanou na poutích. V tu ránu se vám zobrazí krásné vzpomínky na dětství.

Podzim dává najevo, že teplé dny už jsou dávno pryč. Lesní zvěř si hledá zásoby a své pelechy ve zchátralém kmenném jedinci, který zde za svůj staletý pobyt položil život. Malíři z celého světa štětcem dokončují svá díla. Rychlé bystřiny se zpomalí a v zemi, kde před chvílí pěvci doprovázeli každý váš krok svými líbeznými hlásky, je ticho. Pouze stromy z donucení sundávají svůj letní šat.

Krajina tichá, pouze smrky si nahlas povídají. Mohutné větve k vám promlouvají a dávají vám najevo, že se blíží. Nevěřícně hledíte na krajinu bez života. Cítíte jemný horský vánek doprovázející hlasy větru. První vločky se dotýkají vaší kůže. Bílá tma vás pohltí svým kabátem. Nikde nic nevidíte. Pouze cítíte chlad. Ten se snaží dostat pod vaše oblečení. Toto místo i Hanč s Vrbatou podcenili.

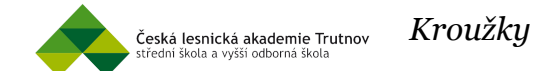

*"Kontaktovali jsme zástupce kroužků naší školy a položili jim otázky ohledně změn, distančního fungování a plánů do budoucna."*

*Téma: Kroužky na naší škole Autor: Alice Pinková*

#### *HUDEBNÍ KROUŽEK CONCORDIA*

S nástupem školního roku 2020/2021 se zde událo velké množství změn. První způsobilo ukončení studia Jana Bajera, který měl kroužek na starosti. Má ho stále pod vedením, ale byli jmenováni zástupci. Mezi další změny patří například výběr nových učitelů, protřídění členů a upravená kritéria pro jejich přijímání. Byla rozšířena působnost aktivit a pan ředitel Ing. Miloš Pochobradský jim poskytl rozšíření prostorů a pomůcek. Kvůli domácí výuce musela být většina aktivit pozastavena (jako například rozšiřování prostorů), ovšem jinak kroužek funguje distančně. Do budoucna je v plánu pozvednutí morálky v podobě soukromých akcí v přírodě. Objevit se mají i vlastní trička. Návrat do školy by znamenal dokončení již zmíněných plánů, spolu s menšími vystoupeními. Těšit se můžeme i na jejich vlastní promo video a rozšíření spolupráce s ostatními kroužky, či jinými organizacemi mimo ČLA Trutnov.

**(Jan Bajer)**

#### *KROUŽEK VÁBIČŮ*

Kvůli předchozí distanční výuce se v kroužku neudály žádné viditelné změny, ani se momentálně nijak nepokračuje distanční formou. Za předpokladu, že se situace nezlepší, budou zavedeny videokonference. V případě dobrého vývoje událostí a navrácení výuky do normálu se objevuje myšlenka na pozvání zkušeného vábiče Ing. Josefa Kaprase, jenž už získal mnoho ocenění. Mezi další plány patří i spolupráce s klubem vábičů.

**(Jakub Šec)**

#### *SOKOLNICKÝ KROUŽEK*

V kroužku také letos proběhla výměna vedoucího a přibyl jestřáb, který dostal své místo v komorách za školou. Za nynější situace kroužek nefunguje, ačkoliv dříve byly pořádány online hodiny. Ty, bohužel, neměly dostatečnou účast, a tak se zrušily. Členům proto byla zaslána nějaká videa k tématu, aby úplně vše nezapomněli. Plány do budoucna za předpokladu pokračování domácí výuky zatím nejsou a nejspíš přijde na řadu improvizace. Po návratu do školy by měl kroužek zůstat stejný jako dřív. Spolu s možností pro všechny přijít se individuálně podívat na práci s dravci mimo kroužek, kde jinak probíhá spíše teorie.

**(Jan Lotz)**

#### *TRUBAČSKÝ KROUŽEK*

Kroužek byl letos zahájen beze změn, stejně jako v předchozích "nekovidových" letech. Vzhledem k potřebě kontaktní výuky zejména v případě začínajících a méně zkušených trubačů k žádné distanční formě nedochází. Smysluplná kolektivní online výuka

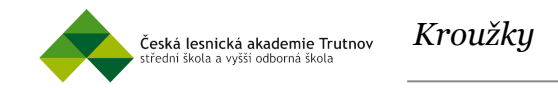

není pro kroužek reálná ani do budoucna, takže výuka započne původní formou až po návratu studentů do škol a naváže tam kde se skončilo.

**(Jaroslav Rejdák)**

#### *KYNOLOGICKÝ KROUŽEK*

Kroužek se na začátku roku rozeběhl beze změn a vše bylo zahájeno ustavující schůzkou, které se účastnil i pan ředitel Ing. Pochobradský. Po uzavření školy a zavedení distanční výuky kroužek nefunguje ani distanční formou, která zde není nijak reálně proveditelná, ani k ní nejsou potřebné prostředky. Zůstane tomu tak až do navrácení studentů do škol. Jakmile k návratu dojde a bude povoleno shromažďování, začne kroužek fungovat stejně jako obvykle.

**(František Zahradníček)**

#### *VČELAŘSKÝ KROUŽEK*

Školní rok zde byl zahájen také pár změnami. Tu hlavní přineslo odmaturování a odchod vedoucího Tomáše Kadlece. Jeho místo převzal Vojtěch "Barel" Karel a Zuzana Komárková, za pomoci patrona kroužku Ing. Aleše Škody. Dále se působnost kroužku rozšířila do zahradnické sféry. Nejdříve se zřídilo políčko s nektarodárnými bylinami, které následoval vyvýšený záhon s bylinkami. Z kroužku se tímto stal zahradnicko-včelařský. Vzhledem k zimnímu období včelaření a nedostatečné efektivitě distančního vzdělávání, se zatím žádná náhradní výuka nekoná. Za předpokladu, že bude situace přetrvávat, budou online prezentace zváženy. Pokud by nezapočala prezenční výuka se začátkem jara (se kterou přichází včelí aktivita), uskuteční se víkendové "brigády". Při blízkém návratu do školy by kroužek normálně fungoval stejně jako doposud. Spolu se zapojením nováčků do práce se včelami, prací na políčku, zútulněním okolí a vylepšení včelína.

**(Vojtěch "Barel" Karel)**

#### *STŘELECKÝ KROUŽEK*

Od září zde bylo umožnění chlapcům zúčastnit se výběru na malorážku. Do loňského školního roku vedl vedoucí kroužku, Martin Záviška, pouze dívky. Chlapci byli pod vedením Vladimíra Klingera, ovšem pouze se vzduchovkou bez možnosti střelby z malorážky. Distanční formou nyní kroužek nijak nefunguje. Až budou studenti zpět ve škole, naváže se tam, kde se skončilo. Budou vybráni adepti na střelbu z malorážky, jak tomu mělo dojít již v prosinci.

**(Martin Záviška)**

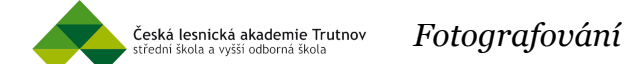

#### *Jak vyfotografovat lépe přírodu v zimním období?*

*Téma: Jak na fotografování? Autor: Nikola Botošová, Šéfredaktor Zdroj fotografií: Nikola Botošová, Šéfredaktor*

V letošní zimě není nouze o sníh a určitě někdy ještě přijde moment, kdy si tak krásně zasněženou přírodu, budete chtít vyfotit. Ať už na mobil či na fotoaparát. Co takhle své fotografie trochu oživit? Ukážeme si, jak na to!

#### *Obecné tipy*

#### *kompozice*

Dobrá kompozice oživuje fotografii, řídit se mřížkou, kterou telefon či foťák již od základu má. Ale co to vlastně kompozice je? Kompozice určuje uspořádání prvků v obrazu a ovlivňuje to, jak na člověka obraz působí. Nevěřili byste, kolik toho správná kompozice dokáže.

B)

A)

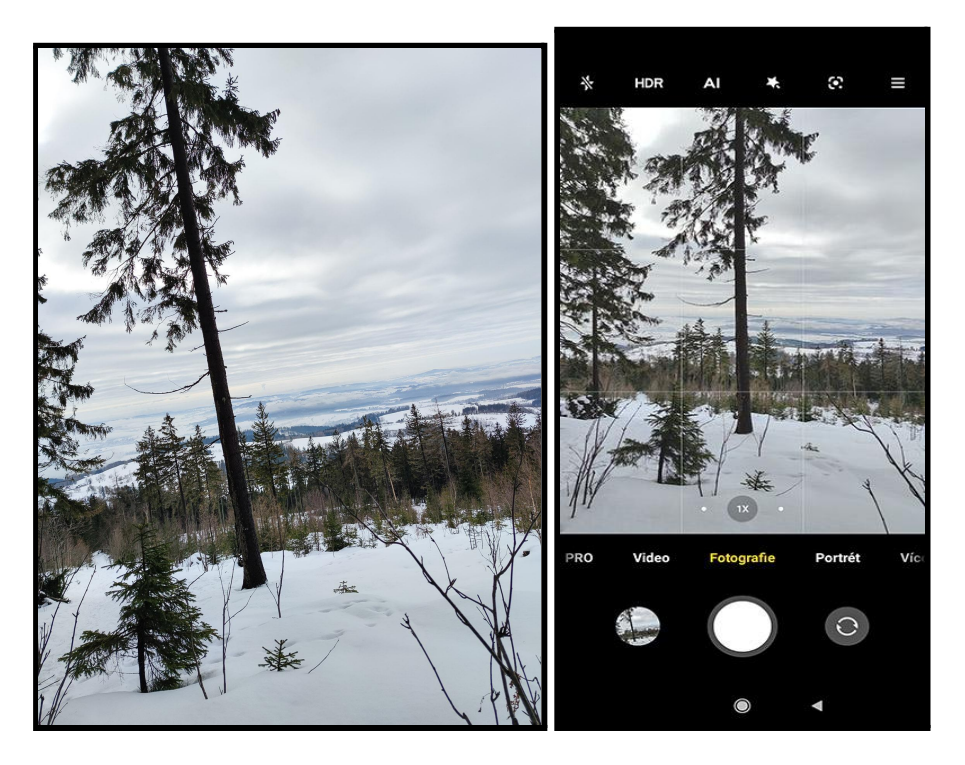

- A) Strom vyfocený z ruky po vyběhnutí kopce. Třesení rukou a udýchanost může vaší fotografii ublížit. Pokud chcete během výletu něco vyfotografovat, udělejte si na to čas.
- B) Strom a krajina vyfocená pomocí mřížky. Vždy se snažíme daný fotografovaný předmět držet uprostřed scény. Mřížka se rozděluje na 9 políček a tři pruhy. V horním pruhu by měla být obloha, uprostřed daná věc, která má na vás zapůsobit při prvním pohledu. Dolní pruh bude obsahovat ten zbytek (v našem případě zbytek kmene a zem). Tyto fotografie slouží k vysvětlení, určitě ne k zachování ve vašem zařízení.

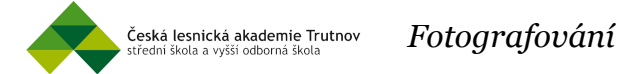

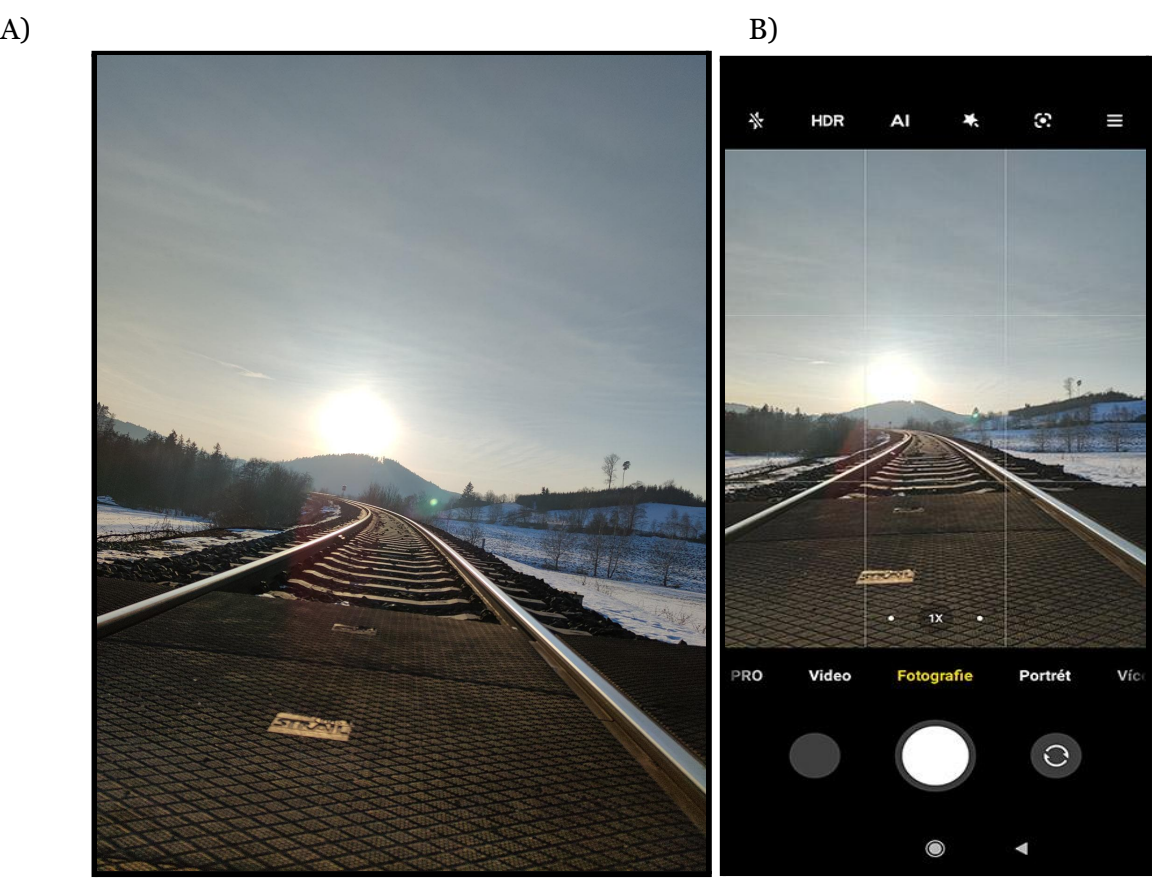

- A) Západ slunce je vždy krásný, tak proč si ho aspoň na ten telefon nevyfotit. Při takovémhle focení je lepší, když půjdete do podřepu. Vaší fotografii to dodá špetku odlišnosti. I když jsem se snažil uklidnit, aby se mi netřepaly ruce, tak to stejně dopadlo nešikovně.
- B) Zvolil jsem tedy mřížku a rázem se mi fotografie líbila o mnohem více. Je zapotřebí to zkoušet. Fotografování má jistá pravidla, ale vy jste tvůrci a autoři vašich fotografiích. Upravujte si ta pravidla a neposlouchejte osoby, které vaše fotografie kritizují.

#### *focení v manuálním režimu*

Co vaší fotce rozhodně pomůže, je nenechat veškerou práci pouze na technice. Manuální režim dodá fotce jistý pocit osobitosti. Jistě, vaše fotky zřejmě budou ze začátku vypadat hůře, než ty z automatického režimu, ale stačí chvíle cviku a výsledky budou jistě stát za to!

#### *"ISO, ČAS, CLONA - Co to sakra je?"*

V manuálním režimu potřebuje ovládat tyto tři pojmy. U telefonů bych to tolik nehrotil. Pokud máte zrcadlovku nebo jiný fotoaparát, tak to určitě zkuste! Pokusím se vám v rychlosti popsat ,co to je a jak to používat.

#### **ISO**

*Od 100 až po 25000 a více (pokud vlastníte drahý fotoaparát). ISO vám do fotky přináší více světla, když ho potřebujete a vaše fotka je moc tmavá. Přidáváním ISA zvyšujete "tečky" neboli zrnitost na vaši fotografii. Zesvětlujete ji, ale začne vám ta fotka "šumět". Doporučuji používat ISO maximálně do 800? až 1000. Poté je ta fotografie opravdu nepoužitelná.*

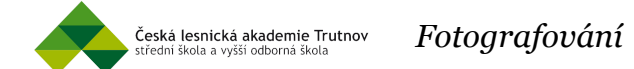

### **ČAS**

*To je to 1/100 nebo 1/30". Oč se jedná? Váš objektiv (na fotoaparátu) má několik mm. Podle toho kolik má mm (18-55m nebo 150-600mm atd…) musíte zvednout 2x + (chloupek) tolik času, aby vaše fotka nebyla rozmazaná. Pokud vlastníte objektiv 18-55mm, tak váš čas při 18mm bude 1/40 minimálně. Při 55mm bude čas aspoň 1/140. Pokud fotíte sport, musíte mít co nejkratší čas, jelikož se ty osoby hýbou a vy je chcete mít pěkné ostré. Tam bych zvolil čas vynásobit 3x. Není to žádné pravidlo, ale je lepší si zvolit kratší čas. Čím kratší čas, tím vaše fotografie bude tmavší, čili musíte hýbat se clonou či zvednout ISO. Při dlouhém čase je nutné použít stativ, v ruce to bez opory neudržíte.*

#### **CLONA**

*Clona se uvádí pod značkou f. Váš objektiv disponuje nějakou clonou. Čím levnější objektiv, tím bude clona větší. Pokud ale chcete mít rozostřené pozadí neboli bokeh, musí vaše f být co nejmenší. Pokud fotíte krajinku je lepší mít f co největší, aby vše bylo ostré, čili f 22.*

#### *foťte ve formátu RAW (pokud ho vaše zařízení podporuje)*

Formát RAW oproti formátu JPEG umožňuje daleko větší škálu možností úpravy fotky (např. větší volnost v práci se světlem). S výhodami se však přichází i pár nevýhod snímky v RAWu mohou být několikanásobně větší než v JPEG, jelikož přístroj data nijak nekomprimuje či neupravuje a pouze je uloží (od slova raw - syrový, nezpracovaný). Též je u nich nutnost další úpravy v editačním programu.

*"jak tedy lépe fotit zasněženou přírodu?"*

*1) světlo*

Překvapivě, lepších výsledků dosáhnete, pokud se nebudete bát fotku trochu přeexponovat, čili dodat snímači trochu více světla. Díky tomu sníh nebude zašedlý a mdlý, ale krásně bílý.

Obraz lze zesvětlovat pomocí závěrky (při dobrých světelných podmínkách například na hodnotu 1/80 na telefonu, 1/40 na fotoaparátu). Naopak zvedat ISO - softwarové dosvětlení - s sebou přináší nepříjemný šum obrazu, proto byste se ho měli snažit udržet na co nejnižší možné hodnotě.

#### *2) ostrost*

Bohužel, fotoaparáty v telefonech většinou neumožňují jakkoliv operovat se clonou, která by pomohla krajině k větší ostrosti. U fotoaparátů lze ovlivnit tuto funkcí více, avšak při jejích vyšších hodnotách je už lepší používat stativ, kvůli nutnosti delšího času závěrky.

#### *3) upravujte své fotky*

Řekněme si to upřímně, občas se fotografie, i přes veškerou snahu a představy, trochu nepovede. Ovšem není třeba věšet hlavu. I mobilní telefony dnes disponují spoustou úžasných aplikací na úpravu fotek, které vůbec nic nestojí (např. Snapseed, Adobe Lightroom,...).

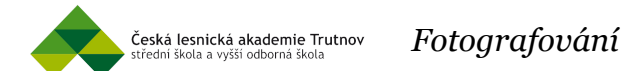

Pro počítače není nabídka freeware programů tak pestrá, ale i přesto se zde najdou vcelku obstojní zástupci (např. Polarr, Pixlr, Adobe Lightroom - online verze). V těchto programech si můžete se snímkem vyhrát a posunout ho na vyšší level. Lightroom nabízí funkci tzv. "presetů" - přednastavení, která upraví fotku v podstatě za vás. Sehnat se dají kdekoliv na internetu, stačí pořádně hledat a jistě najdete nějaký, co se vám bude zamlouvat.

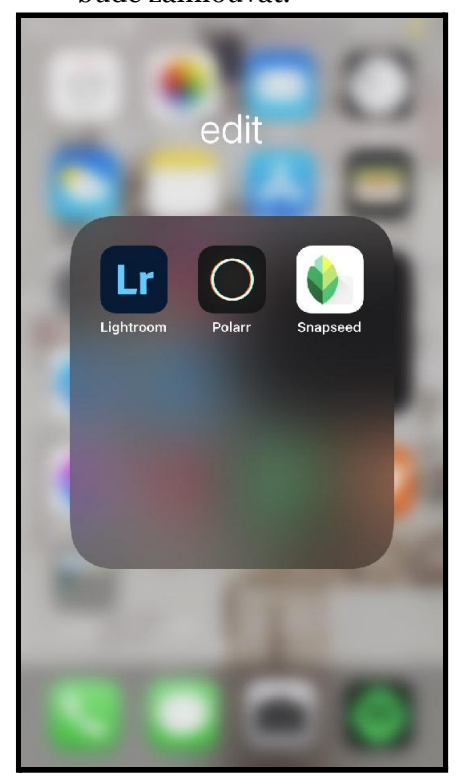

*4) foťte a zkoušejte*

Jedině cvikem si osvojíte cit pro nastavení fotoaparátu a následnou úpravu. Foťte a sami přijdete na to, jak svůj přístroj nastavit správně a jaké programy vám vyhovují.

*"Hodně štěstí a fotografických úspěchů!* "

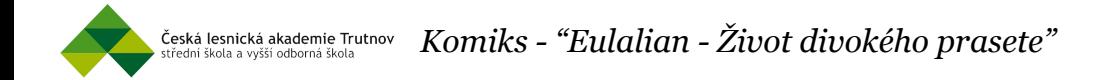

*Téma: "Eulalian - Ztráta nejbližších" 1. díl Autor: Ondřej Petřík*

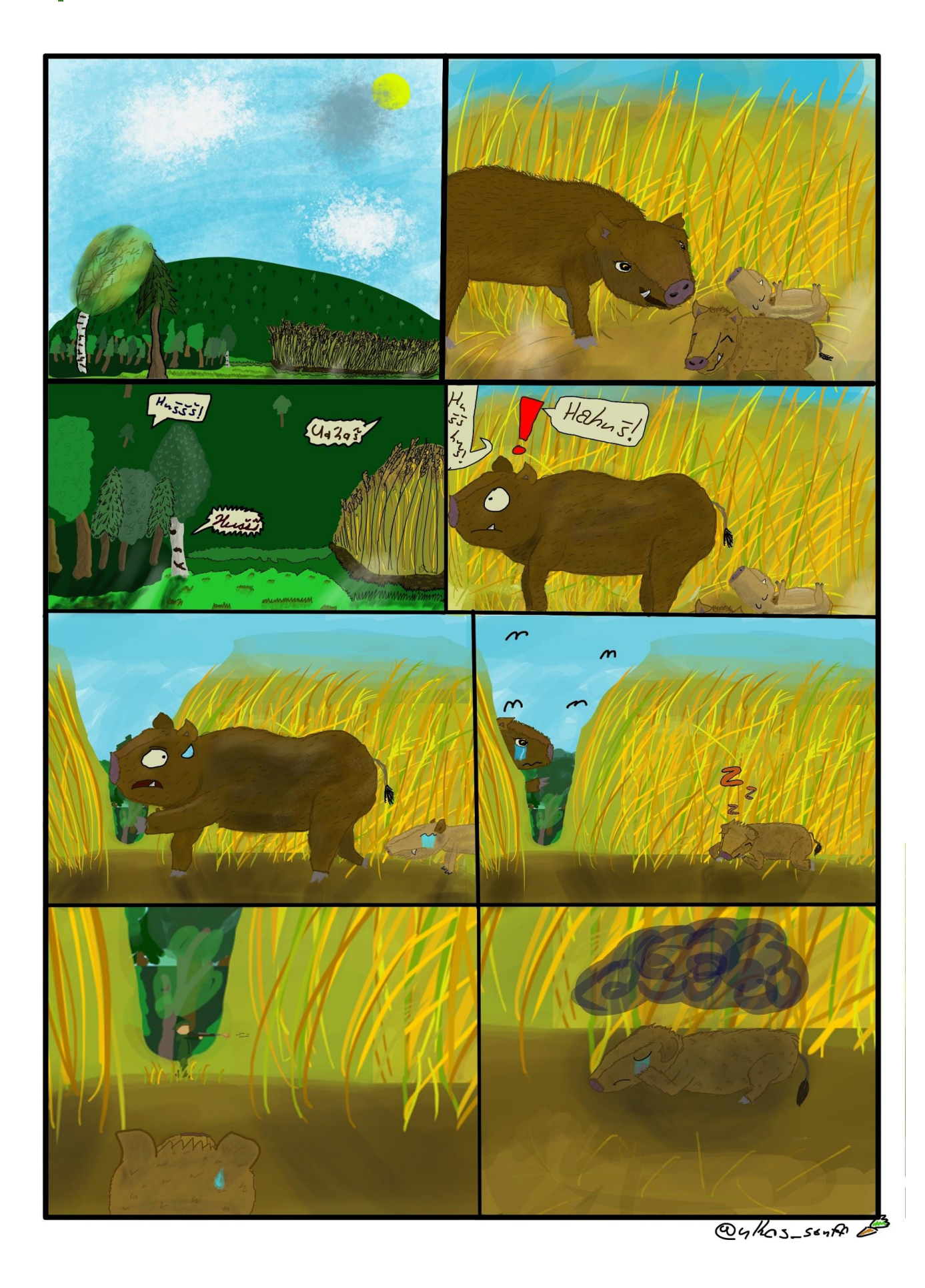